Internet site unblocker

CLICK HERE TO DOWNLOAD

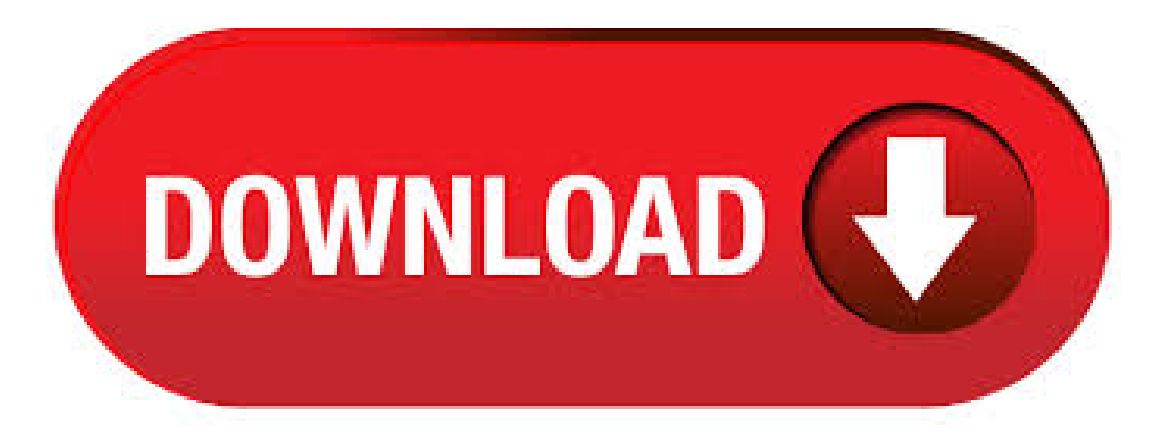

internet unblocker free download - Web Unblocker, Internet Download Manager, Internet Explorer,and manymore programs. our service support every device connecetd to agojuye.vestism.ru or Site Unblocker let users gain more speed browsing sites and gain free anonymity too. it supports all browsers:Google chrome,Mozila,Safari,Firefox and many others we did not mention them here. using agojuye.vestism.ru allows you not only to access blocked sites but to be Anonymous too. School internet filters serve a valid purpose—they keep students from wandering off

into the deep corners of the web while still allowing at least some internet access. But a lot of these restrictions are completely ridiculous, to the point where some school districts block access to the educational material in National Geographic or forbid searching terms like "China," "Iran," or "Russia. DNS iseen protocol voor het 'vertalen' van domeinnamen. Alle websites op het internetzijn eigenlijk een IP. Zodrajij naar "agojuye.vestism.ru" gaat zal jouw PC aan de DNS Server vragen "Waar is agojuye.vestism.ru", waarop de DNS Server zal reageren "Google is". Vervolgens gaat je PC verbinden met en krijg jij "agojuye.vestism.ru" te zien. Robin. Unblock your favourite sites such as The Pirate Bay, Kickass torrents, Primewire, etc. Unblock Site is a free anonymous web proxy that allows you to unblock blocked sites that you want to visit. Unblock facebook, youtube, and any of your favorite websites with your Iphone, Ipad, Android Smartphones, Tablet Devices or Computers. Use Unblock Site to bypass firewalls at school or at work. Download UnBlocker - Make sure that you can access files blocked due to a NTFS security blockage or because Windows perceives it as belonging to another source or PC. hola vpn internet explorer free download - Internet Explorer, Hola for Firefox, Hola Free VPN Proxy, and many more programs. May 21, - Unblock Proxy | Site Unblocker To Unblock Proxy Site. If you want an ad blocker for Firefox, Chrome, or Safari, uBlock is here. uBlock blocks all annoying pop-ups and ads. uBlock is more than just a pop up blocker, it also protects your privacy by blocking trackers. Download the uBlock ad blocker for free! · Tech support scams are an industrywide issue where scammers trick you into paying for unnecessary technical support services. Additionally, some . VPN Unblocker - Unlimited is a completely free application that allows you to access your favorite websites anonymous, hide your real IP-address, to protect personal data. You seem to be using an unblocker or proxy. It means that our systems have detected that you are connecting via a VPN, proxy, or "unblocker" service. Because our content library can vary by region and these services hide your region, you may not be able to stream some movies and TV shows when connected in this way. How to unblock websites. This guide will explain common reasons why websites are blocked, why using a VPN is the best way to unblock restricted websites, including why other methods just don't cut it. If you'd like to skip the details, get Hotspot Shield and unblock websites right now. Get Hotspot Shield. Unblock sites censored in your country and accelerate your Internet with Hola – Free! A VPN service can act as a site unblocker, which you can use to bypass any geographical restrictions that may be in place by the country in which you are currently staying. End-to-end encryption can give you more enhanced security online, and it can go a long way in preventing any hacking or online theft. The Internet sometimes goes by another name — the World Wide Web. It's a space that lets anyone access information and create content without restriction, and they can do it anywhere. While this is a fantastic ideal, not everyone shares this view. At Tuxler, we. · How to Block and Unblock Internet Sites (On a Mac). Blocking certain websites can keep you productive during the workday, or minimize the chance of your child finding adult content. You can create a website "blacklist" for your Mac in Views: K. · How to Unblock Blocked Sites. Blocked websites can be frustrating when trying to stay connected to friends and family. Many people who around the globe face internet censorship filters put in place by governments or internet service Views: 95K. Browser Site Unblocker Software. Blocked site unblocker download, All media gadgets, best videos, calenders, calculators, tv, horoscopes, webcams, A powerful internet browsing utility that enables you to keep track of pages you have visited and maywish to visitagain. Bypass Internet restrictionsand filters to unblock websites. Easily access blocked sites anywhere. No more Internet censorship with Speedify! Download Firefox Download Unblocker - Disable the malware filters in Firefox so that the browser can download the files you want without any problems and then reset the filters back to default. Unblock Websites in Internet Explorer. Internet Explorer automatically assigns websites to one of four security zones: Internet, Local Intranet, Trusted and Restricted Sites. Each zone uses a security level to determine what content is acceptable and what should be blocked. If. Hey there! This is Unblocker, an utility to viewwebsitesas interactive PDF files. It grants read-only access to contents ofsomesite byURL,even ifit has been blocked in your country. Give it a star by clicking an octocat in the corner. Internet Best 20 Free Proxy Sites To Unblock Any Blocked Site (% Safe) As due to internet laws, more and more websites are getting blocked in a country or by ISP, the significance of proxy websites have become more and more important. Private Browsing. Our web proxy uses SSL (https) to encrypt the internet traffic. That means you stay private and secure from spying eyes. This proxy site hides your realIP addressand we will notexpose your digitalidentity to the websites youwant browse. Unblock Site Unblock Proxy Site. With agojuye.vestism.ru It is EasyTo Unblock Blocked Sites At School,Work oragojuye.vestism.ru ProxyUnblocker Will Switch your real IP Adress To our Servers When You type the URL in Search Bar and Hit Enter Thats How You can Unblock Sites From Where ever You Are.  $\cdot$  how do i unblock content from internet explorer when i go to a agojuye.vestism.ru site will come up but when i want to open alink it blocks it. what do i need to do to unblock it This thread is locked. You can followthe question or voteas helpful, but you cannot reply to this. How to unblock site by add and exclude website address on ESET Web Access Protection. We use ESET Internet Security products in this guide. So, make necessary adjustments if your ESET product version is different. STEP 1. OpenESET Internet Securitymain screen. To open it, double-click ESET icon on taskbar or desktop. Because Microsoft Windows allows you to block malicious or dangerous websites to protect your computer and personal information, if you can't access a website using Google Chrome, it might be. Chrome Download Unblocker is a program that instantly disables blocking of file downloads in the Google Chrome browser. Recently, Chrome has started blocking file downloads based on a 'Safe Browsing' mechanism to prevent malicious downloads. How To Unblock Websites on Chrome? – [Tutorial] Updated On April 2, - by Bilal Muqeet Internet restrictions are common in nearly every country on this globe, whether you like it or not certain entities try to block websites, and the Google Chrome browser is by far the most used web browser, so we are going to show you how to unblock websites on agojuye.vestism.ru: Bilal Muqeet. An anonymous proxy site is designed to increase your privacy on the web by hiding the public IP address issued by your internet service provider and routing all traffic through different public servers and . · Governments, schools, and businesses sometimes block websites in an attempt to reduce distractions, conserve bandwidth, or censor content. If you're willing to risk circumventing such limitations. Vuscholars Site Unblocker: Do you have a blocked site at school you need to unblock?Surf the Internet from any computer using this fast free anonymous proxy site!Get access to blocked sites and unblock any site you want such as Youtube, Friendster, Orkut, eBay, Facebook and many other sites!Bypass any firewall or Internet filter and browse the Internet anonymously and undetected at work. OffSurf Firewall Bypass Site Unblocker Professional v Bypass firewall restrictions at work and school. New Security software RDS Knight v RDS-Knight Security Ultimate is the right shield for your servers. · A lightweight proxy site targeted towards students and their online freedom. games proxy internet-freedom unblocked-websites unblocker unblock y. FilterBypass is a free anonymous web proxy which allows people all over the world to bypass internet filters and enjoy unrestricted agojuye.vestism.ru other web proxies we support all major streaming portals such as Youtube and agojuye.vestism.ru being able to unblock your favorite social networks such as Facebook,Twitter or VK with a simple click as well as search engines like Google. Your Internet Protocol (IP) address reveals a lot about your browsing habits, and allow websites to identify you. You can easily put an end to it by using Keenow to mask your IP address. Firewall level kill-switch as well as IPv6 and DNS leak protection features are included. Access the wealth of information on the Internet without giving up your privacy. What you do on the Internet is nobody's business but your own. agojuye.vestism.ru stands between your web use and anyone trying to monitor your activity.